# CMSC 330: Organization of Programming Languages

#### Ruby Regular Expressions

## String Processing in Ruby

- Earlier, we motivated scripting languages using a popular application of them: string processing
- The Ruby String class provides many useful methods for manipulating strings
  - Concatenating them, grabbing substrings, searching in them, etc.
- A key feature in Ruby is its native support for regular expressions
  - Very useful for parsing and searching
  - First gained popularity in Perl

## String Operations in Ruby

- "hello".index("l", 0)
  - > Return index of the first occurrence of string in s, starting at n
- "hello".sub("h", "j")
  - Replace first occurrence of "h" by "j" in string
  - Use gsub ("global" sub) to replace all occurrences
- "r1\tr2\t\tr3".split("\t")
  - Return array of substrings delimited by tab
- Consider these three examples again
  - All involve searching in a string for a certain pattern
  - What if we want to find more complicated patterns?
    - > Find first occurrence of "a" or "b"
    - > Split string at tabs, spaces, and newlines

## Regular Expressions

- A way of describing patterns or sets of strings
  - Searching and matching
  - Formally describing strings
    - > The symbols (lexemes or tokens) that make up a language
- Common to lots of languages and tools
  - awk, sed, perl, grep, Java, OCaml, C libraries, etc.
    - > Popularized (and made fast) as a language feature in Perl
- Based on some really elegant theory
  - Future lecture

## Example Regular Expressions in Ruby

- /Ruby/
  - Matches exactly the string "Ruby"
  - Regular expressions can be delimited by /'s
  - Use \ to escape /' s in regular expressions
- /(Ruby|OCaml|Java)/
  - Matches either "Ruby", "OCaml", or "Java"
- /(Ruby|Regular)/ or /R(uby|egular)/
  - Matches either "Ruby" or "Regular"
  - Use ()'s for grouping; use \ to escape ()'s

## Using Regular Expressions

- Regular expressions are instances of Regexp
  - We'll see use of a Regexp.new later
- Basic matching using =~ method of String

Can use regular expressions in index, search, etc.

## Repetition in Regular Expressions

- /(Ruby)\*/
  - {"", "Ruby", "RubyRuby", "RubyRubyRuby", ...}
  - \* means zero or more occurrences
- ▶ /Ruby+/
  - {"Ruby", "Rubyy", "Rubyyy", ... }
  - + means one or more occurrence
  - so /e+/ is the same as /ee\*/
- /(Ruby)?/
  - {"", "Ruby"}
  - ? means optional, i.e., zero or one occurrence

## Repetition in Regular Expressions

- /(Ruby){3}/
  - {"RubyRubyRuby"}
  - {x} means repeat the search for exactly x occurrences
- /(Ruby){3,}/
  - {"RubyRubyRuby", "RubyRubyRubyRuby", ...}
  - {x,} means repeat the search for at least x occurrences
- /(Ruby){3, 5}/
  - {"RubyRubyRuby", "RubyRubyRubyRuby", "RubyRubyRubyRubyRubyRuby"}
  - {x, y} means repeat the search for at least x occurrences and at most y occurrences

#### Watch Out for Precedence

- /(Ruby)\*/ means {"", "Ruby", "RubyRuby", ...}
- /Ruby\*/ means {"Rub", "Ruby", "Rubyy", ...}
- In general
  - \* {n} and + bind most tightly
  - Then concatenation (adjacency of regular expressions)
  - Then
- Best to use parentheses to disambiguate
  - Note that parentheses have another use, to extract matches, as we'll see later

#### **Character Classes**

- /[abcd]/
  - {"a", "b", "c", "d"} (Can you write this another way?)
- /[a-zA-Z0-9]/
  - Any upper or lower case letter or digit
- /[^0-9]/
  - Any character except 0-9 (the ^ is like not and must come first)
- /[\t\n]/
  - Tab, newline or space
- /[a-zA-Z\_\\$][a-zA-Z\_\\$0-9]\*/
  - Java identifiers (\$ escaped...see next slide)

## **Special Characters**

```
any character
                                     Using /^pattern$/
          beginning of line
Λ
                                     ensures entire
          end of line
                                     string/line must
                                     match pattern
\$
          just a $
\d
          digit, [0-9]
          whitespace, [\t\r\n\f\s]
\s
\W
          word character, [A-Za-z0-9]
\D
          non-digit, [^0-9]
\S
          non-space, [^\t\r\n\f\s]
\W
           non-word, [^A-Za-z0-9]
```

#### Potential Character Class Confusions

- Inside character classes: not
  Outside character classes: beginning of line
  Inside regular expressions: character class
  Outside regular expressions: array
  Note: [a-z] does not make a valid array
- **(**)
  - Inside character classes: literal characters ()
    - Note /(0..2)/ does not mean 012
  - Outside character classes: used for grouping
- \_
  - Inside character classes: range (e.g., a to z given by [a-z])
  - Outside character classes: subtraction

## Summary

- Let re represents an arbitrary pattern; then:
  - /re/ matches regexp re
  - $/(re_1|re_2)/$  match either  $re_1$  or  $re_2$
  - /(re)\*/ match 0 or more occurrences of re
  - /(re)+/ match 1 or more occurrences of re
  - /(re)?/ match 0 or 1 occurrences of re
  - /(re){2}/ match exactly two occurrences of re
  - /[a-z]/ same as (a|b|c|...|z)
  - / [^0-9]/ match any character that is not 0, 1, etc.
  - ^, \$ match start or end of string

## Try out regexps at rubular.com

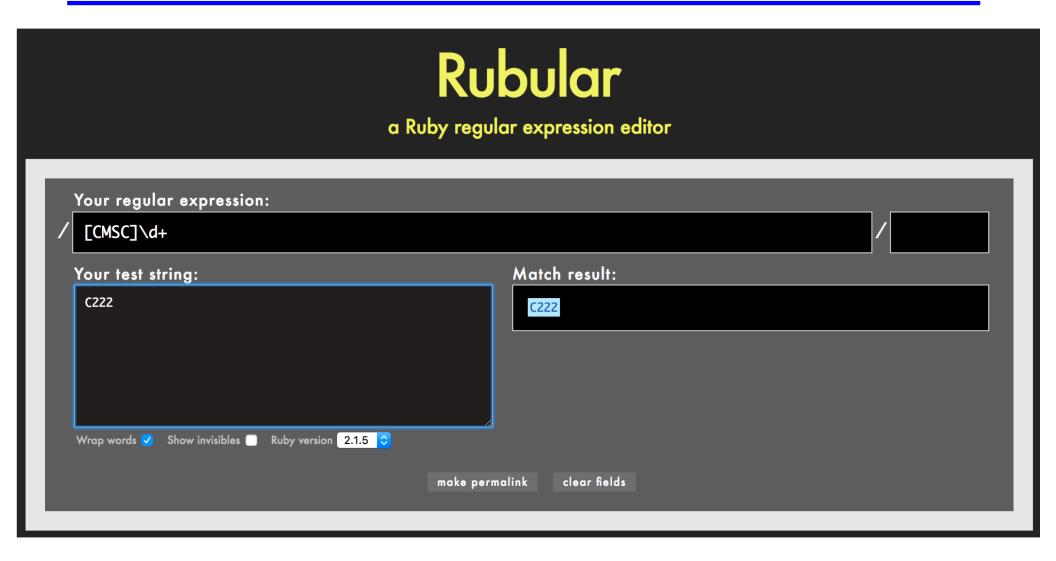

## Regular Expression Practice

- Make Ruby regular expressions representing
  - All lines beginning with a or b /^(alb)/
  - All lines containing at least two (only alphabetic) words separated by white-space /[a-zA-z]+\s+[a-zA-z]+/
  - All lines where a and b alternate and appear at least
     Once
     /^((ab) + a?) | ((ba) + b?) \$/
  - An expression which would match both of these lines (but not radically different ones)
    - > CMSC330: Organization of Programming Languages: Fall 2018
    - CMSC351: Algorithms: Fall 2018

How many different strings could this regex match?

```
/^Hello. Anyone awake?$/
```

- A. 1
- в. 2
- c. 4
- D. More than 4

How many different strings could this regex match?

e or nothing

```
/^Hello. Anyone awake?$/
```

- Matches any character
- в. 2
- c. 4
- D. More than 4

Which regex is not equivalent to the others?

```
A. ^[computer]$
B. ^(c|o|m|p|u|t|e|r)$
c. ^c?o?m?p?u?t?e?r?$
D. ^([comp]|[uter])$
```

Which regex is not equivalent to the others?

```
A. ^[computer]$
B. ^(c|o|m|p|u|t|e|r)$
c. ^c?o?m?p?u?t?e?r?$
D. ^([comp]|[uter])$
```

Which string does not match the regex?

```
/[a-z]{4}\d{3}/
```

- A. "cmsc\d\d\d"
- B. "cmsc330"
- c. "hellocmsc330"
- D. "cmsc330world"

### Which string does not match the regex?

Recall that without ^ and \$, a regex will match any **sub**string

$$/[a-z]{4}\d{3}/$$

- A. "cmsc\d\d\d"
- B. "cmsc330"
- c. "hellocmsc330"
- D. "cmsc330world"

## Extracting Substrings based on R.E.'s Method 1: Back References

Two options to extract substrings based on R.E.'s:

- Use back references
  - Ruby remembers which strings matched the parenthesized parts of r.e.'s
  - These parts can be referred to using special variables called back references (named \$1, \$2,...)

## Back Reference Example

Extract information from a report

```
gets =~ /^Min: (\d+) Max: (\d+)$/ sets min = $1 min, max = $1, $2 and max = $2
```

- Warning
  - Despite their names, \$1 etc are local variables

```
def m(s)
   s =~ /(Foo)/
   puts $1  # prints Foo
end
   m("Foo")
puts $1  # prints nil
```

## Another Back Reference Example

#### Warning 2

 If another search is performed, all back references are reset to nil

```
gets =~ /(h)e(II)o/
puts $1
puts $2
gets =~ /h(e)IIo/
puts $1
puts $1
puts $2
gets =~ /hello/
puts $1
```

```
hello
h
ll
hello
e
nil
hello
nil
```

What is the output of the following code?

```
s = "help I'm stuck in a text editor"
s =~ /([A-Z]+)/
puts $1
```

- A. help
- B.
- c. I'm
- D. I'm stuck in a text editor

What is the output of the following code?

```
s = "help I'm stuck in a text editor"
s =~ /([A-Z]+)/
puts $1
```

- A. help
- B.
- c. I'm
- D. I'm stuck in a text editor

What is the output of the following code?

```
"Why was 6 afraid of 7?" = \sim /\d\s(\w+).*(\d)/puts $2
```

- A. afraid
- в. Why
- c. **6**
- D. **7**

What is the output of the following code?

```
"Why was 6 afraid of 7?" = \sim /\d\s(\w+).*(\d)/puts $2
```

- A. afraid
- B. Why
- c. **6**
- D. **7**

## Method 2: String.scan

- Also extracts substrings based on regular expressions
- Can optionally use parentheses in regular expression to affect how the extraction is done
- Has two forms that differ in what Ruby does with the matched substrings
  - The first form returns an array
  - The second form uses a code block
    - We'll see this later

#### First Form of the Scan Method

- str.scan(regexp)
  - If regexp doesn't contain any parenthesized subparts, returns an array of matches
    - > An array of all the substrings of str which matched

```
s = "CMSC 330 Fall 2018"
s.scan(/\S+ \S+/)
# returns array ["CMSC 330", "Fall 2018"]
```

Note: these strings are chosen sequentially from as yet unmatched portions of the string, so while "330 Fall" does match the regular expression above, it is not returned since "330" has already been matched by a previous substring.

```
s.scan(/\S{2}/)
# => ["CM", "SC", "33", "Fa", "11", "20", "18"]
```

## First Form of the Scan Method (cont.)

- If regexp contains parenthesized subparts, returns an array of arrays
  - Each sub-array contains the parts of the string which matched one occurrence of the search

```
s = "CMSC 330 Fall 2018"
s.scan(/(\S+) (\S+)/) # [["CMSC", "330"],
# ["Fall", "2018"]]
```

- Each sub-array has the same number of entries as the number of parenthesized subparts
- All strings that matched the first part of the search (or \$1 in back-reference terms) are located in the first position of each sub-array

#### Practice with Scan and Back-references

```
> ls -l
drwx----- 2 sorelle sorelle 4096 Feb 18 18:05 bin
-rw----- 1 sorelle sorelle 674 Jun 1 15:27 calendar
drwx----- 3 sorelle sorelle 4096 May 11 2006 cmsc311
drwx----- 2 sorelle sorelle 4096 Jun 4 17:31 cmsc330
drwx----- 1 sorelle sorelle 4096 May 30 19:19 cmsc630
drwx----- 1 sorelle sorelle 4096 May 30 19:20 cmsc631
```

#### Extract just the file or directory name from a line using

```
• SCAN name = line.scan(/\S+$/) # ["bin"]
```

back-references

```
if line =~ /(\S+$)/
    name = $1  # "bin"
end
```

What is the output of the following code?

```
s = "Hello World"
t = s.scan(/\w{2}/).length
puts t
```

- A. 3
- в. **4**
- c. 5
- d. **6**

What is the output of the following code?

```
s = "Hello World"
t = s.scan(/\w{2}/).length
puts t
```

- A. 3
- в. **4**
- c. 5
- D. **6**

What is the output of the following code?

```
s = "To be, or not to be!"
a = s.scan(/(\S+) (\S+)/)
puts a.inspect
```

```
A. ["To","be,","or","not","to","be!"]
B. [["To","be,"],["or","not"],["to","be!"]]
c. ["To","be,"]
D. ["to","be!"]
```

What is the output of the following code?

```
s = "To be, or not to be!"
a = s.scan(/(\S+) (\S+)/)
puts a.inspect
```

```
A. ["To","be,","or","not","to","be!"]
B. [["To","be,"],["or","not"],["to","be!"]]
c. ["To","be,"]
D. ["to","be!"]
```

#### Second Form of the Scan Method

- Can take a code block as an optional argument
- str.scan(regexp) { |match| block }
  - Applies the code block to each match
  - Short for str.scan(regexp).each { |match| block }
  - The regular expression can also contain parenthesized subparts

### Example of Second Form of Scan

```
12 34 23
19 77 87
11 98 3
2 45 0 input file:
will be read line by line, but
column summation is desired
```

#### Sums up three columns of numbers

## Standard Library: File

Lots of convenient methods for IO

```
File.new("file.txt", "rw")
                              # open for rw access
f.readline
                              # reads the next line from a file
f.readlines
                              # returns an array of all file lines
                              # return true if at end of file
f.eof
f.close
                              # close file
f << object
                              # convert object to string and write to f
$stdin, $stdout, $stderr
                              # global variables for standard UNIX IO
  By default stdin reads from keyboard, and stdout and stderr both
  write to terminal
```

File inherits some of these methods from IO

### **Exceptions**

- Use begin...rescue...ensure...end
  - Like try...catch...finally in Java

```
begin
                                         Class of exception
  f = File.open("test.txt", "r")
                                                   to catch
  while 'f.eof
    line = f.readline
    puts line
  end
                                             Local name
rescue Exception => e
                                            for exception
  puts "Exception:" + e.to s +
     (class " + e.class.to s + ")"
ensure
  f.close if f != nil
                                           Always happens
end
```

### **Command Line Arguments**

Stored in predefined global constant ARGV

- Example
  - If
    - Invoke test.rb as "ruby test.rb a b c"
  - Then
    - > ARGV[0] = "a"
    - > ARGV[1] = "b"
    - > ARGV[2] = "c"

# Practice: Amino Acid counting in DNA

Write a function that will take a filename and read through that file counting the number of times each group of three letters appears so these numbers can be accessed from a hash.

(assume: the number of chars per line is a multiple of 3)

gcggcattcagcacccgtatactgttaagcaatccagattttttgtgtataacataccggc catactgaagcattcattgaggctagcgctgataacagtagcgctaacaatgggggaatg tggcaatacggtgcgattactaagagccgggaccacacaccccgtaaggatggagcgtgg taacataataatccgttcaagcagtgggcgaaggtggagatgttccagtaagaatagtgg gggcctactacccatggtacataattaagagatcgtcaatcttgagacggtcaatggtaccggaaggtagaccacctcgttactgacgga

## Practice: Amino Acid counting in DNA

```
get the
         def countaa(filename)
file
          file = File.new(filename,
handle
             lines = file.readlines
array of
             hash = Hash.new
lines
             lines.each{ |line|
from the
                  acids = line.scan(/.../)
file
                  acids.each{ |aa|
                     if hash[aa] == nil
for each
                          hash[aa] = 1
line in
the file
                     else
                          hash[aa] += 1
for each
                     end
triplet
in the
line
         end
```

initialize
the hash, or
you will get
an error when
trying to
index into an
array with a
string

get an array
of triplets
in the line

### Comparisons

- Sorting requires ability to compare two values
- Ruby comparison method <=>
  - > -1 = less
  - > 0 = equals
  - > +1 = greater
- Examples
  - 3 <=> 4 returns -1
  - 4 <=> 3 returns +1
  - 3 <=> 3 returns 0

### Sorting

- Two ways to sort an Array
  - Default sort (puts values in ascending order)
    - > [2,5,1,3,4].sort # returns [1,2,3,4,5]
  - Custom sort (based on value returned by code block)
    - > [2,5,1,3,4].sort { |x,y| y <=> x } # returns [5,4,3,2,1]
    - $\triangleright$  Where -1 = less, 0 = equals, +1 = greater
    - > Code block return value used for comparisons

# Ruby Summary

- Interpreted
- Implicit declarations
- Dynamically typed
- Built-in regular expressions
- Easy string manipulation
- Object-oriented
  - Everything (!) is an object
- Code blocks
  - Easy higher-order programming!
  - Get ready for a lot more of this...

Makes it
quick to
write small
programs

Hallmark of
scripting
languages

## Other Scripting Languages

- Perl and Python are also popular scripting languages
  - Also are interpreted, use implicit declarations and dynamic typing, have easy string manipulation
  - Both include optional "compilation" for speed of loading/execution
- Will look fairly familiar to you after Ruby
  - Lots of the same core ideas
  - All three have their proponents and detractors
  - Use whichever language you personally prefer

## **Example Perl Program**

```
#!/usr/bin/perl
foreach (split(//, $ARGV[0])) {
   if ($G{$_}) {
      $RE .= "\\" . $G{$_};
   } else {
      $RE .= $N ? "(?!\\" .
   join("|\\",values(%G)) . ')(\w)' : '(\w)';
      $G{$_} = ++$N;
} }
```

## **Example Python Program**

```
#!/usr/bin/python
import re
list = ("deep", "deer", "duck")
x = re.compile("^\S{3,5}.[aeiou]")
for i in list:
   if re.match(x, i):
     print I
   else:
     print
```